# UM MÉTODO SIMPLES DE AQUISIÇÃO E PROCESSAMENTO DE UM MOSAICO DE 9X9 ELEMENTOS DA NEBULOSA ROSETA (NGC 2244)

António Peres Gomes & Pedro Ré

No presente artigo descrevemos de um modo sucinto os métodos utilizados na aquisição e processamento de um mosaico com 9 x 9 imagens da nebulosa Roseta (NGC 2244).

#### **1. Equipamento utilizado:**

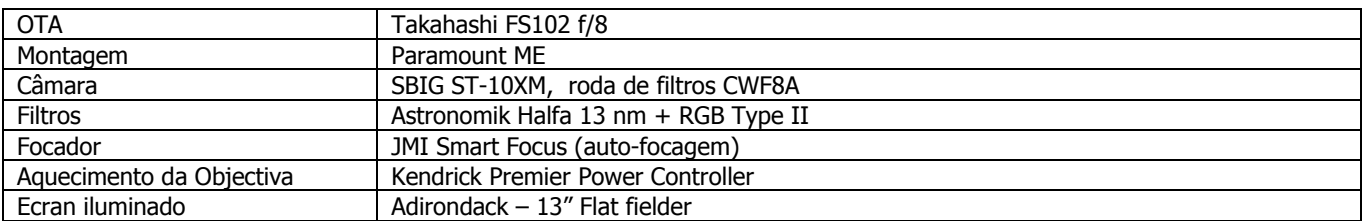

#### **2. Software utilizado:**

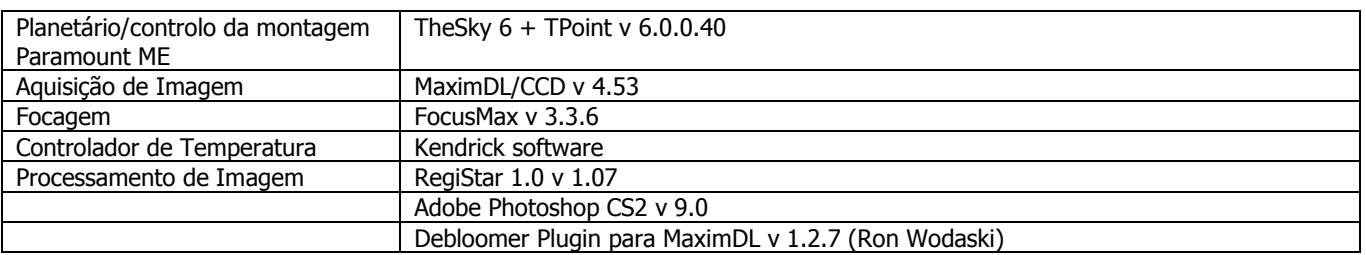

#### **3. Preparação inicial no TheSky 6**

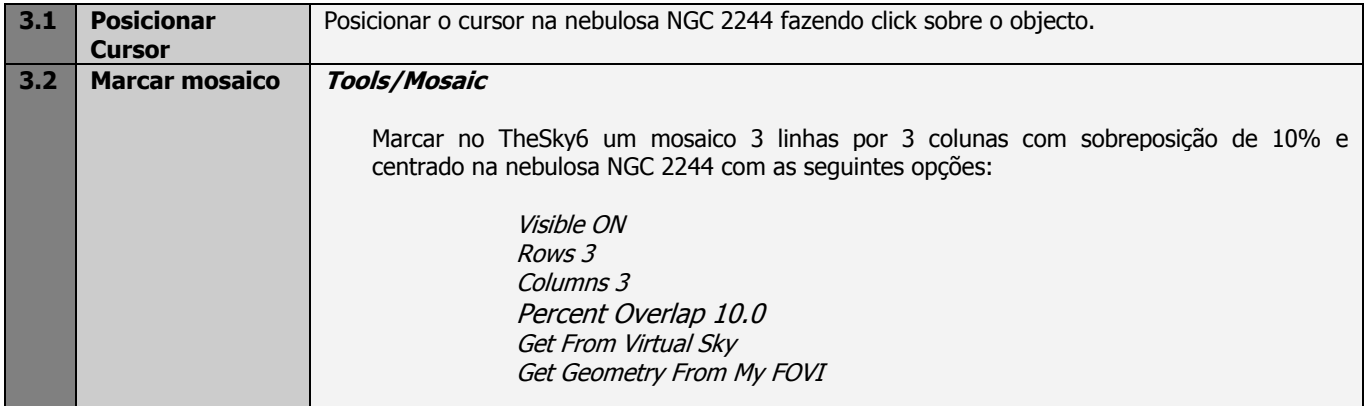

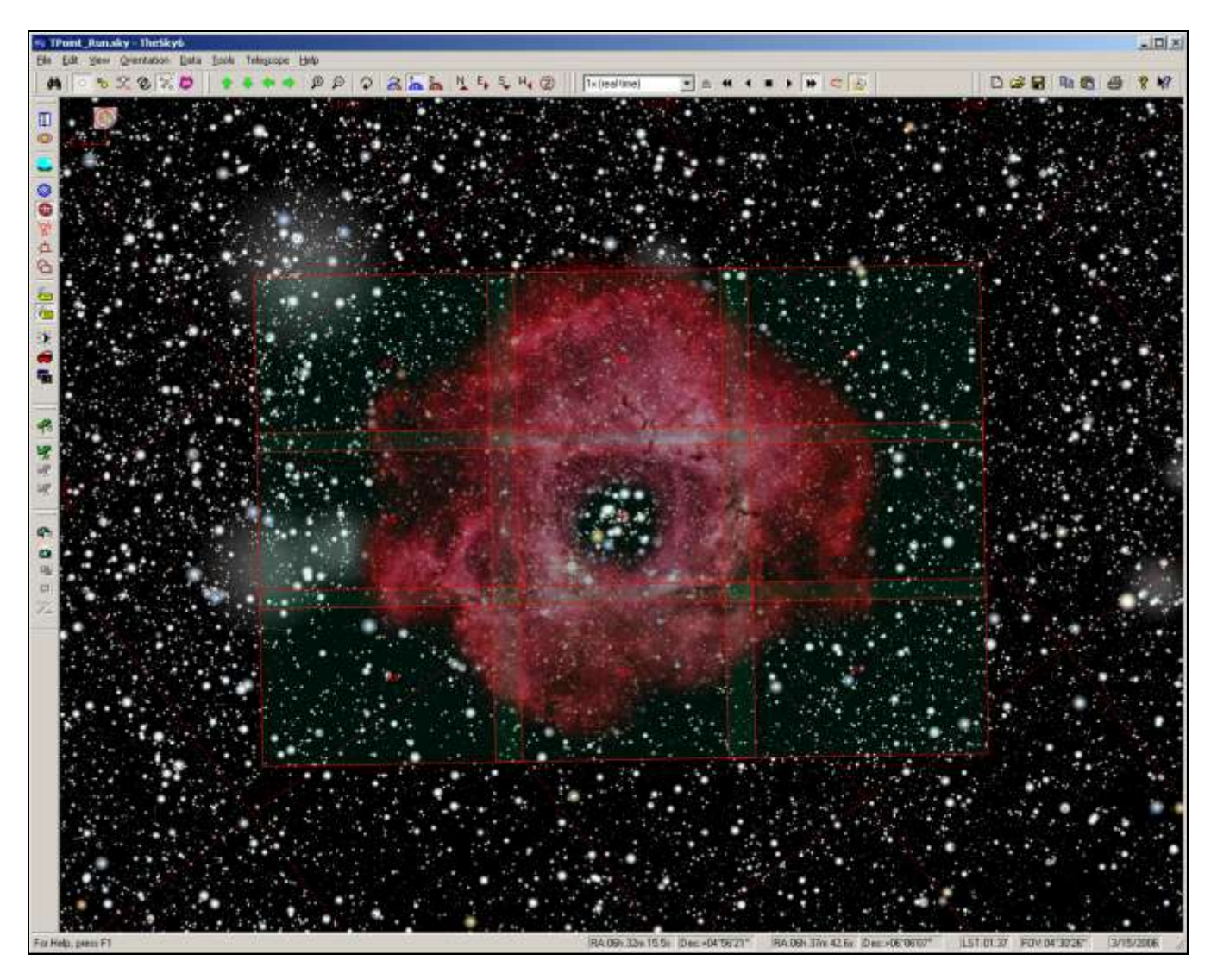

Figura 1 - Aspecto do ecrã do TheSky 6 com o mosaico de 9 paineis numerados de A1 a A9.

### **4. Parameterização do MaximDL/CCD**

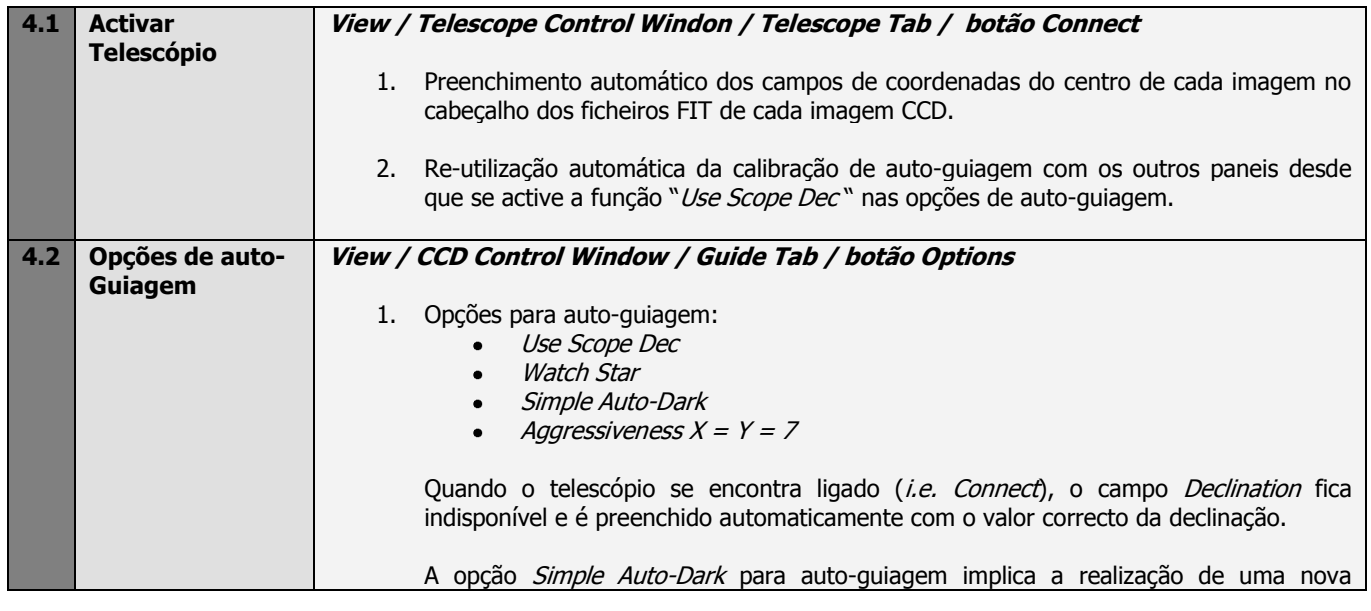

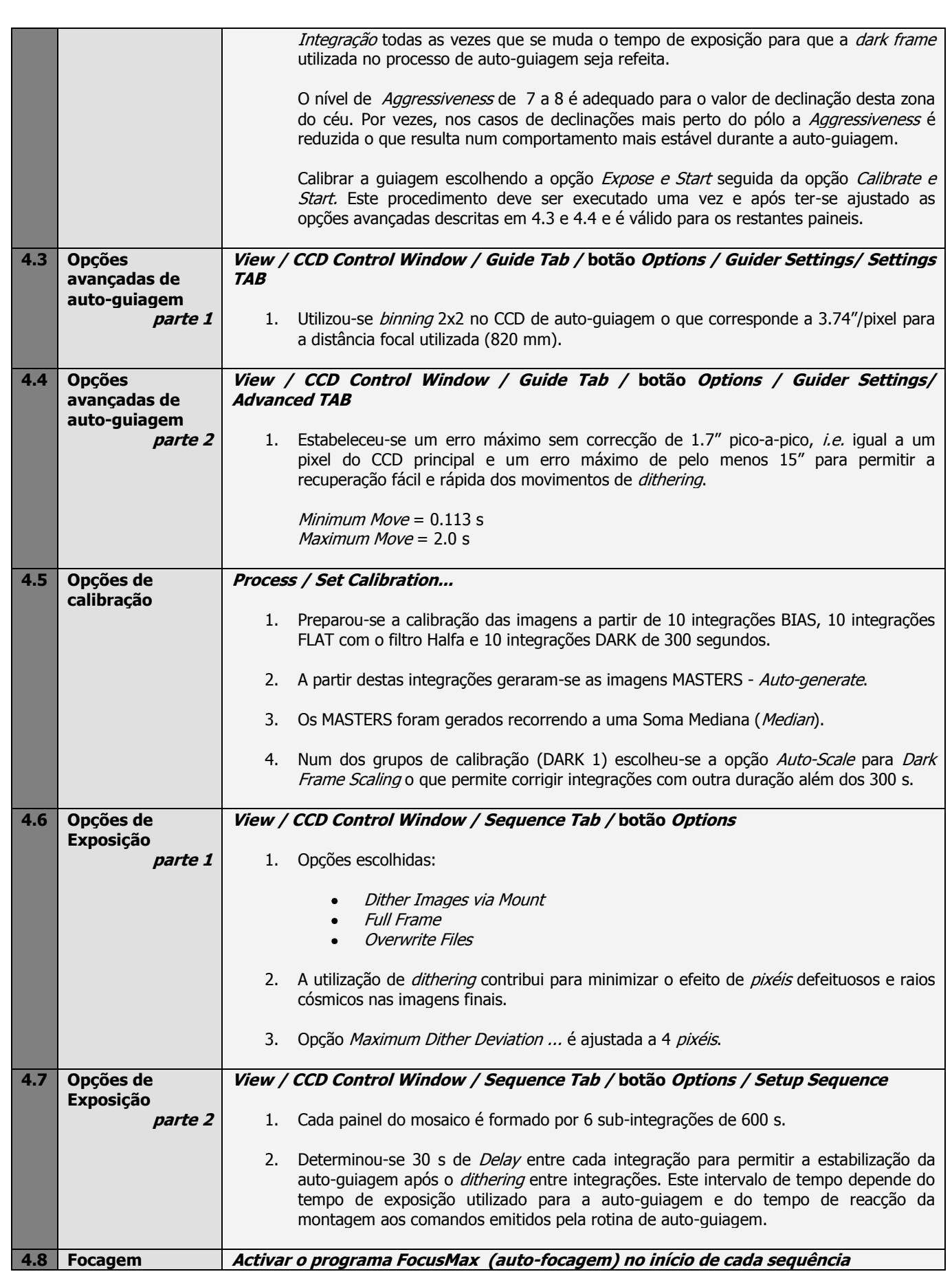

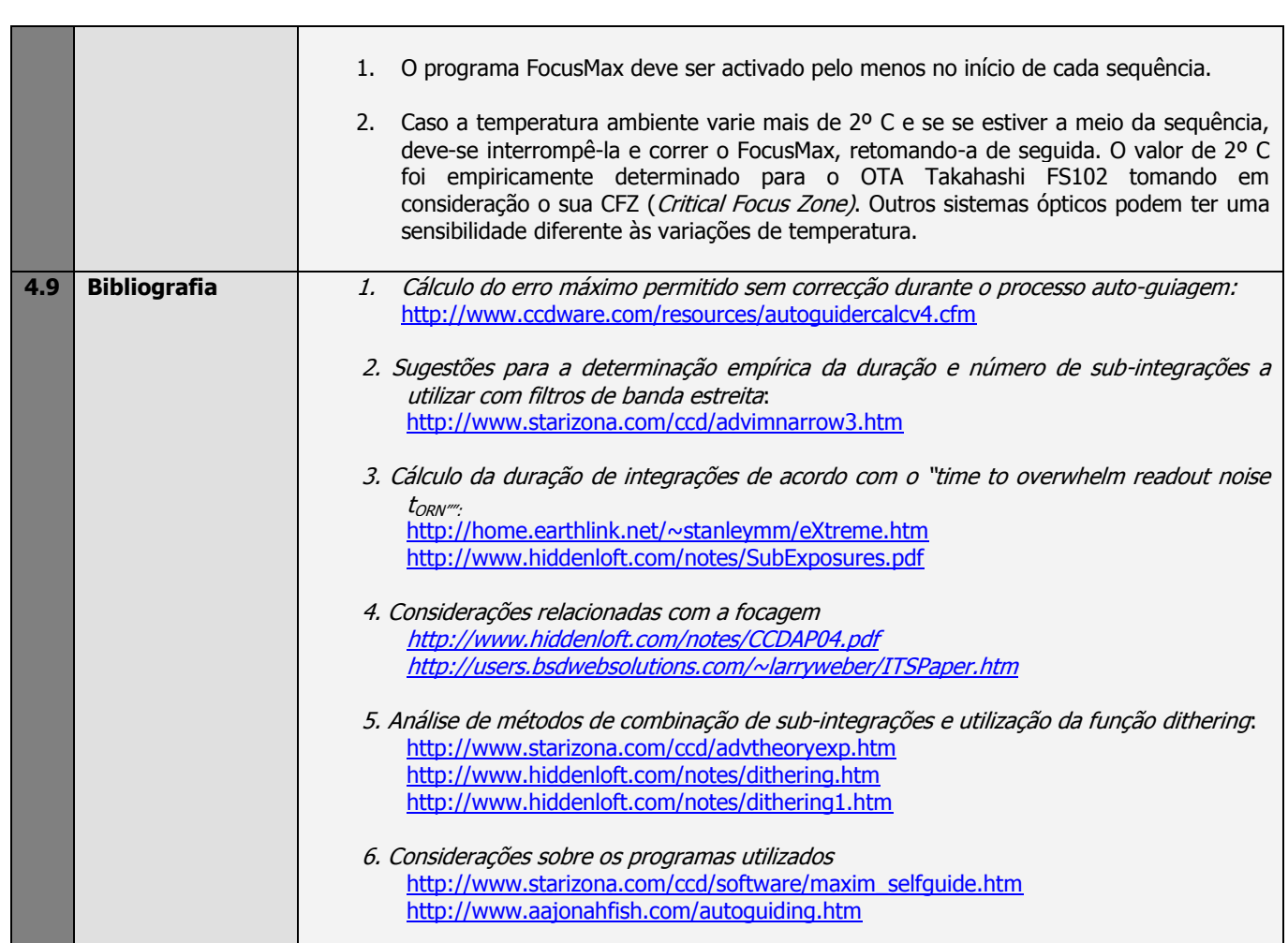

## **5. Processamento das sub-integrações de cada painel no programa MaximDL/CCD**

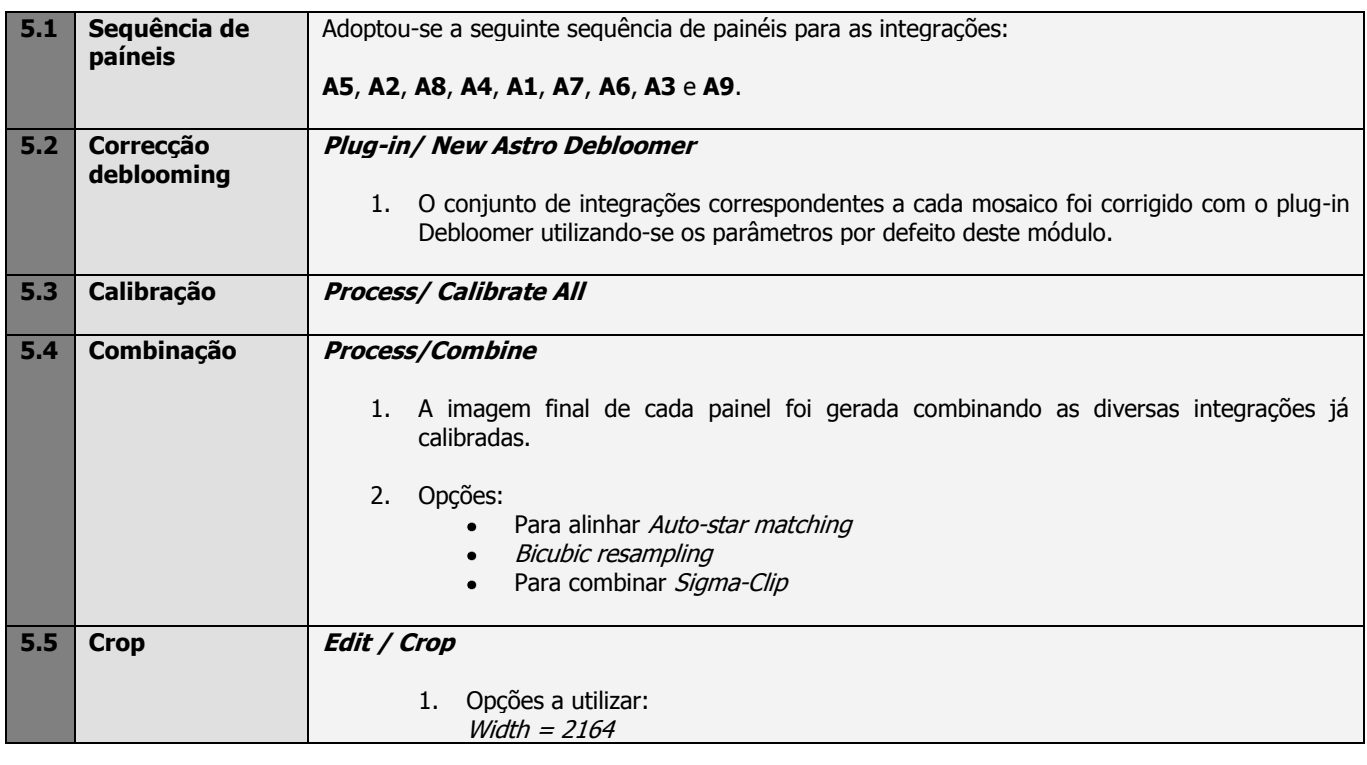

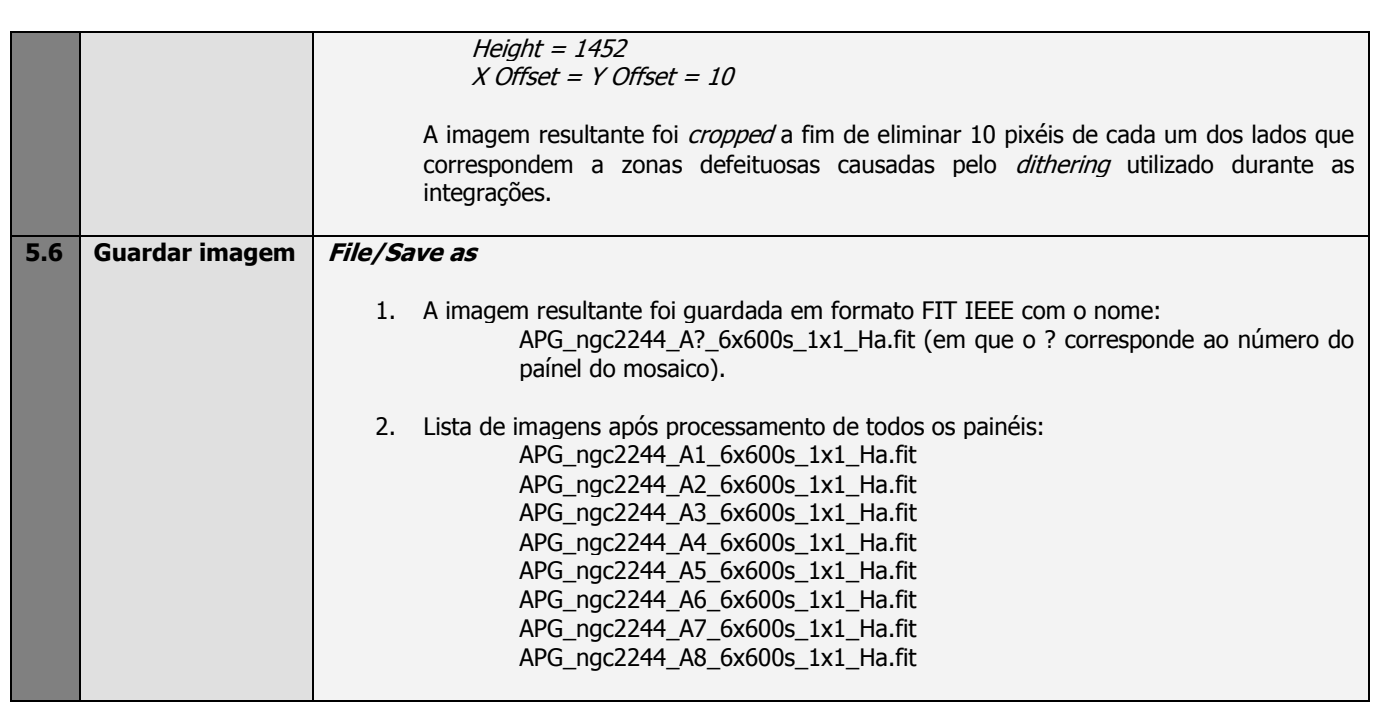

## **6. Junção das imagens com o programa Registar 1.0**

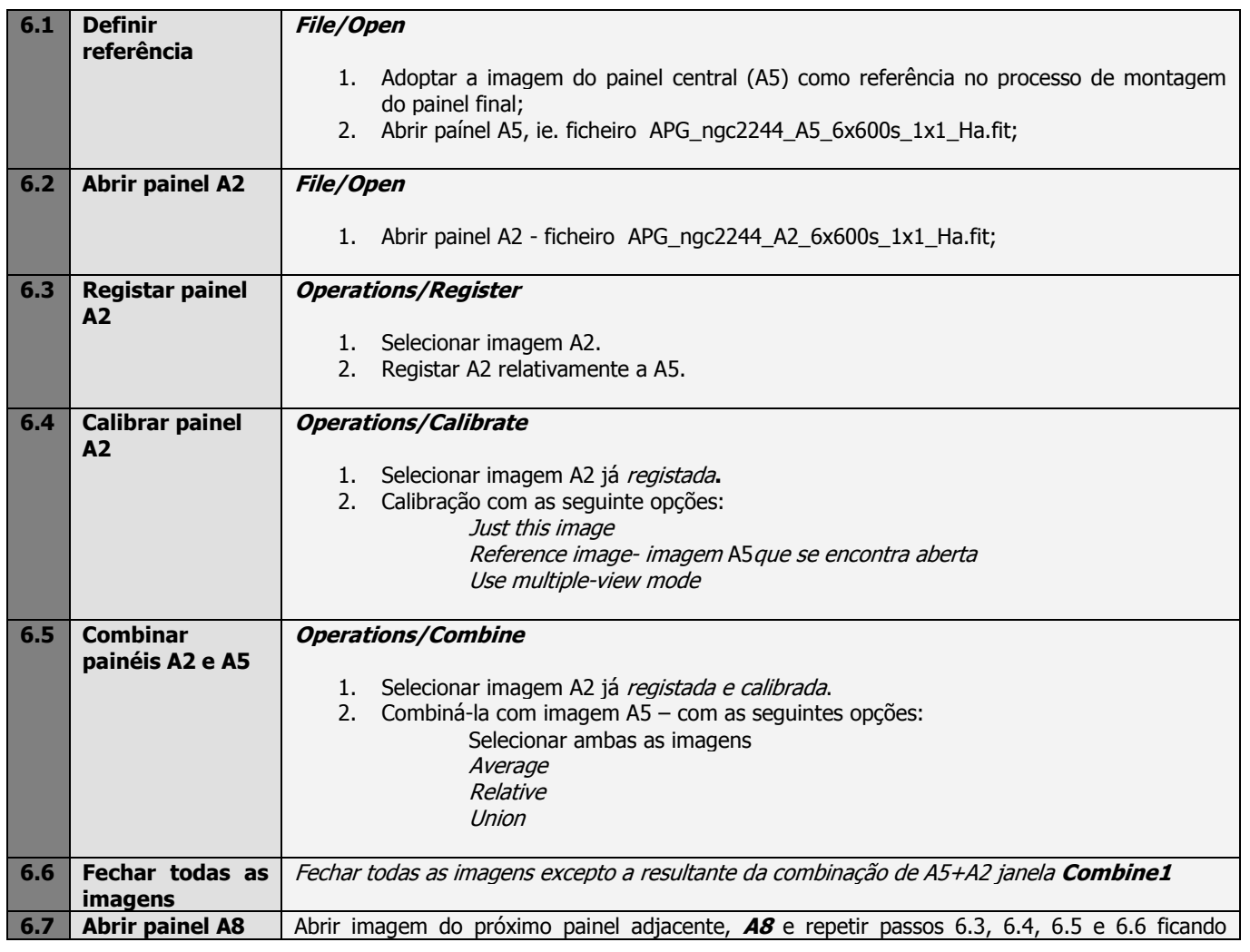

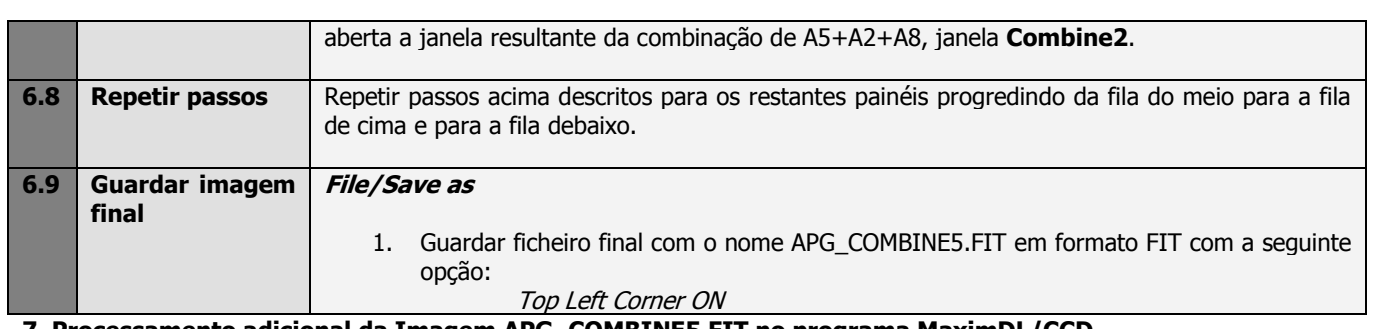

**7. Processamento adicional da Imagem APG\_COMBINE5.FIT no programa MaximDL/CCD**

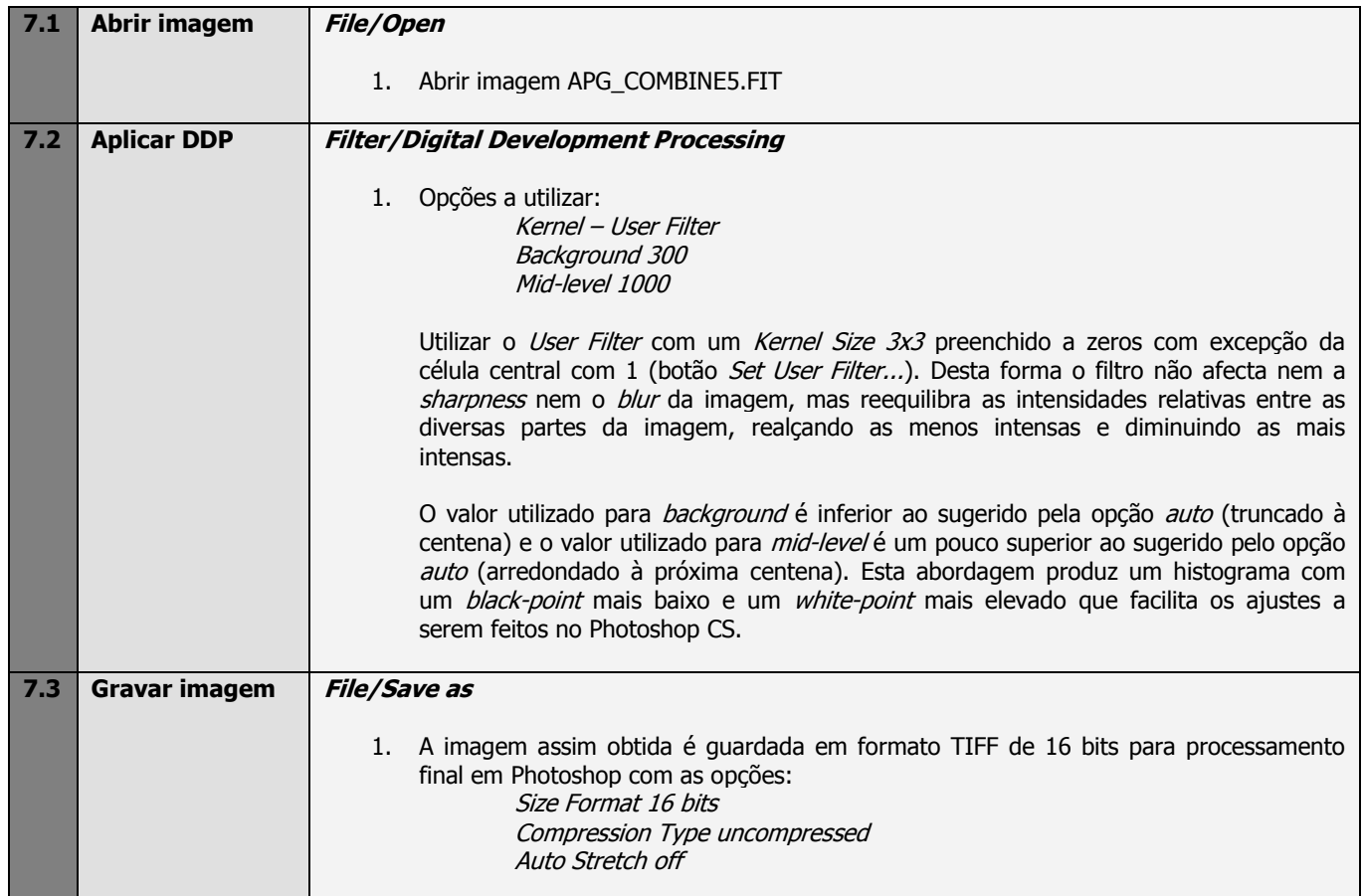

**7. Processamento final da Imagem APG\_COMBINE5.TIF no programa Photoshop CS2**